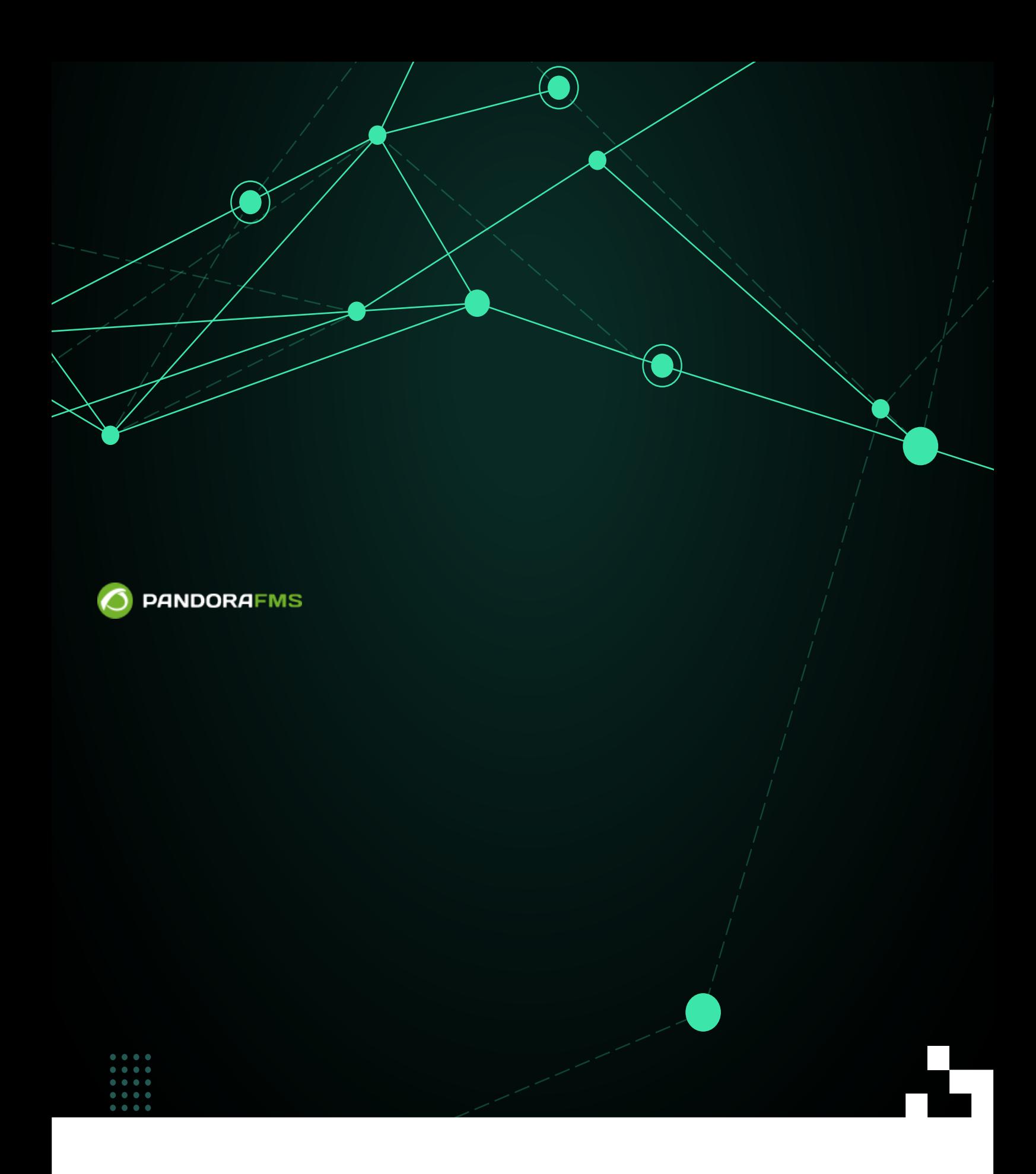

 $\blacksquare$ rom: <https://pandorafms.com/manual/!current/> Permanent link: [https://pandorafms.com/manual/!current/ja/documentation/pandorafms/introduction/01\\_introduction](https://pandorafms.com/manual/!current/ja/documentation/pandorafms/introduction/01_introduction) 2024/06/10 14:36

**Pandora FMS** ?

Pandora FMS  $\Box$ Pandora FMS

FMS Flexible Monitoring System

Pandora FMS

## □SNMP□TCP

#### ● Pandora FMS (2000)

[クイックガイド](https://pandorafms.com/manual/!current/ja/documentation/pandorafms/quick_guides/start) は、Pandora FMS 設定、簡単 監視処理 実装、および GNU/Linux® と MS Windows®

<https://pandorafms.com/ja>

## **Pandora**

Pandora FMS 2003 [Sancho Lerena](http://pandorafms.com/en/pandora-fms-history/)  $100\%$ 

Pandora FMS Enterprise

 $\odot$ 

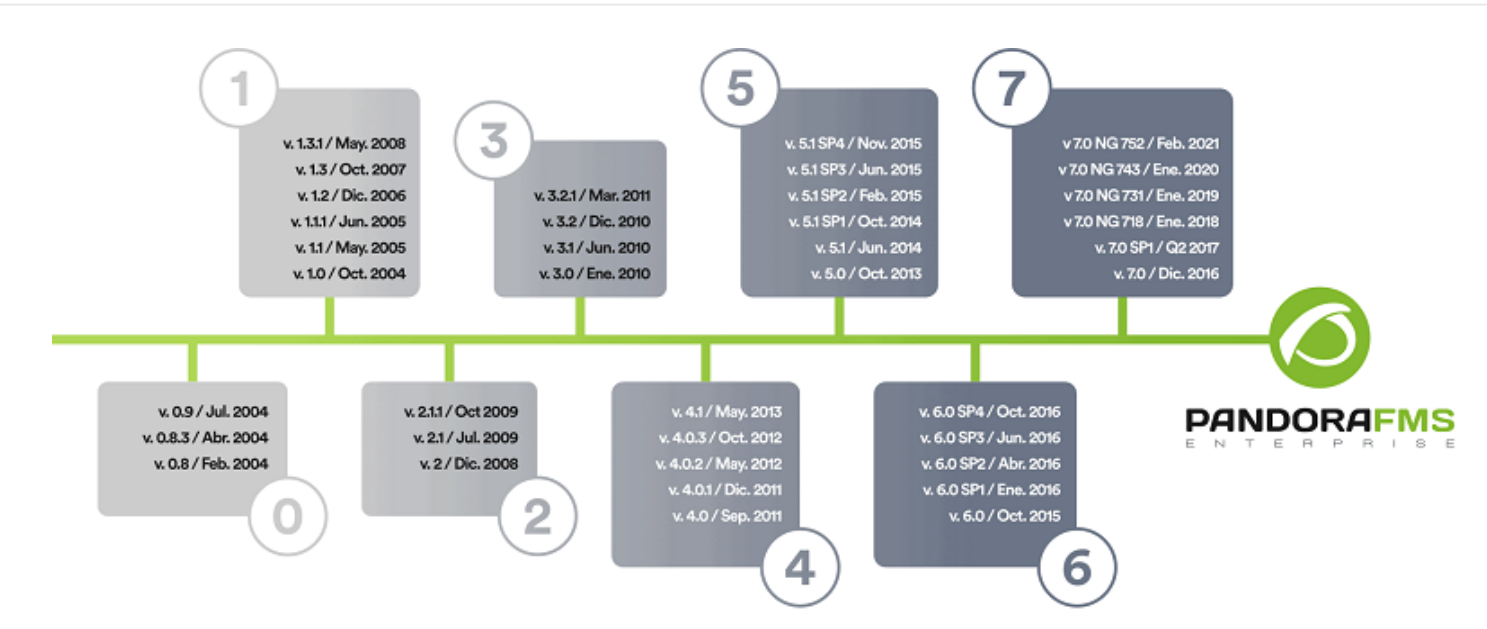

- 自動検出(ローカル) Pandora エージェント デフォルト 監視で、ハードディスク、パーティション、  $\bullet$
- $($  )  $)$
- Pandora FMS エージェント Pandora FMS エージェント しゅうしょく せいしゅうしゅう せいしゅうしゅうしゅうしゅうしゅうしょく  $API$  cput  $CPU$ □Pandora **DPandora**
- プロセス 実行したりできます。コンソールからリモート サービス 停止・起動などのコマンド実行 [Pandora RC](https://pandorafms.com/manual/!current/ja/documentation/09_pandora_rc/start)
- Pandora FMS **Example 2019** 7 and 2012 7 and 2012 7 and 2012 7 and 2012 7 and 2012 7 and 2012 7 and 2012 7 and 201 □Pandora
- $\sf{trap}$
- $\Box$ Pandora  $\Box$ Pandora  $\Box$ Pandora  $\Box$  $\overline{C}$  $\overline{\phantom{a}}$ )

# **∏Pandora FMS**

## **REMOTE MODULE EXECUTION**

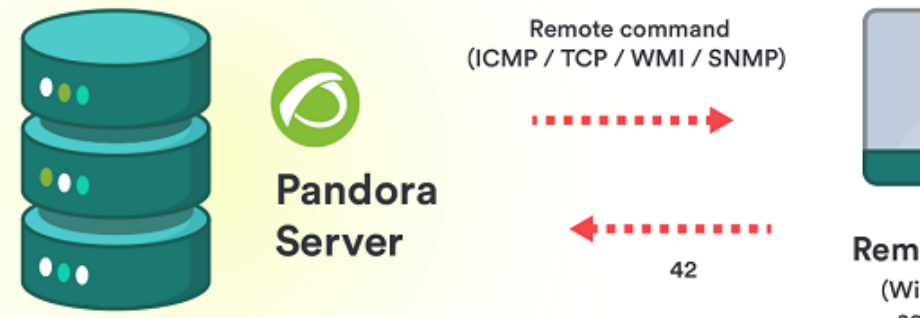

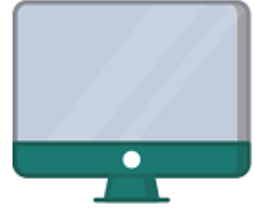

**Remote Machine** (Without software agent installed)

 $\overline{\mathbf{2}}$  $\bullet$  $($ 

## **∏SNMP WMI (MS Microsoft®)**

● MS Windows® WMI

 $SNMP$  $\Box$ SNMP  $\Box$ SNMP  $\Box$ SNMP  $\Box$ SNMP  $\Box$ SNMP  $\Box$ SNMP  $\Box$ SNMP  $\Box$  $\bullet$ トラップリスターの MIB コレクション MIB コレクション (OID コレクション) へんかん ライブラリング しゅうしょうしょう  $\mathsf{O}\mathsf{ID} \hspace{2.3cm} \Box \mathsf{Unix} \circledcirc$ GNU/Linux® SNMP

**ローカル監視 (ソフトウエアエージェント 利用)**

## □Pandora FMS

- $\bullet$ ていきょう しょうしょう しょうしょう しょうしょう しょうしょうしょう しょうしょうしょう  $SLA$
- パフォーマンス: グラフ 数値データ 重要 要素です。エージェントまたはリモートから情報 取得  $\bullet$
- $\frac{1}{2}$   $\frac{2}{\pi}$
- $\left(\begin{array}{c}\right) \end{array}$
- 
- $\mathbb{R}^n$  $\bullet$
- : Email[]SMS[]<mark>[Telegram](https://pandorafms.com/guides/public/search?term=telegram)</mark><br>:  $\bullet$
- $\bullet$ スケーリング: 問題 された での報告。一般的 ケースでは、問題 解決前 一定時

Pandora FMS

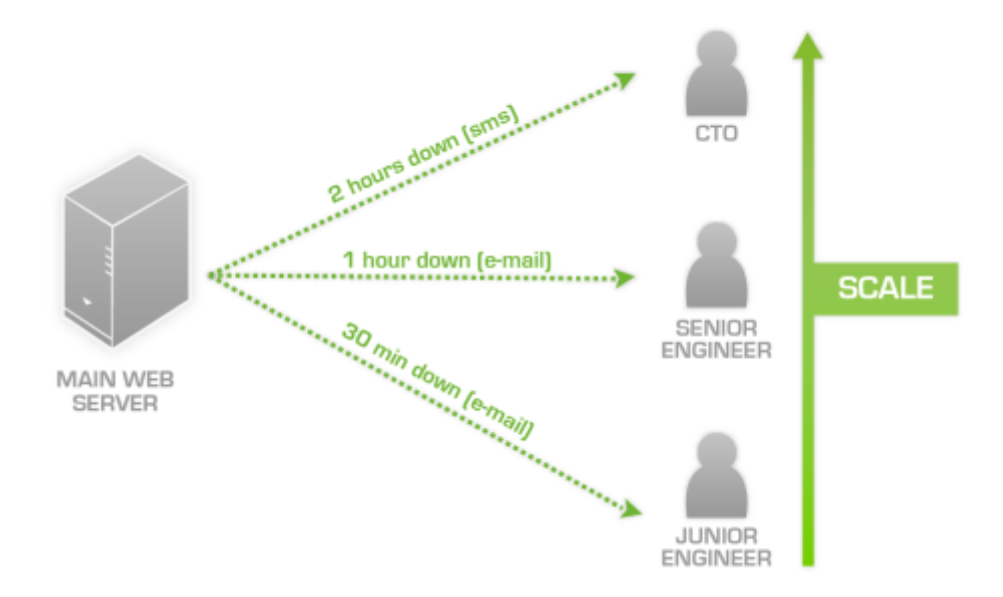

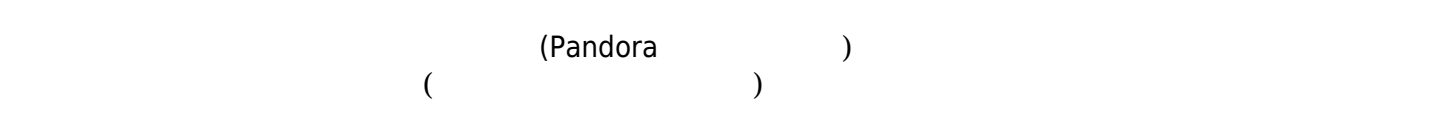

 $\bullet$ 

 $\bullet$